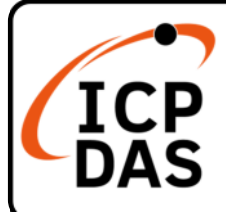

# CL-200-WF 系列快速上手指南

v1.3.0, Mar 2024

## 產品內容

除了本『快速上手指南』外,此產品內容還包括以下這些配件:

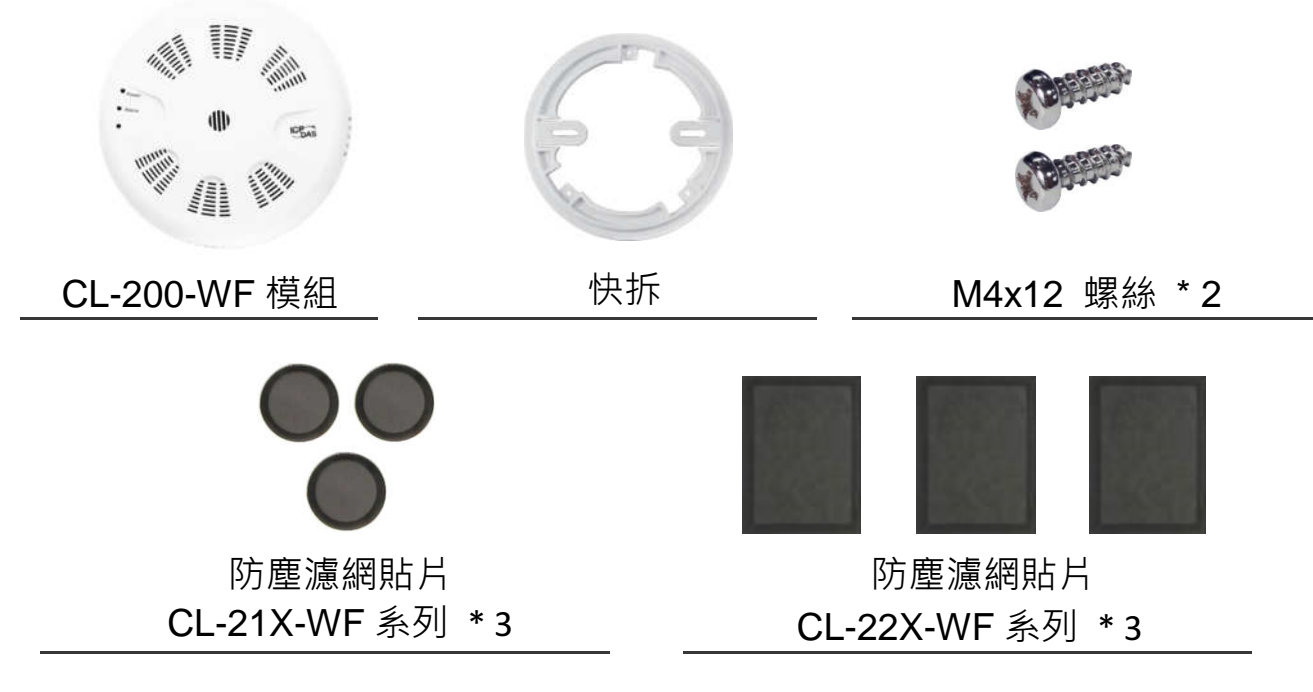

技術支援

#### service@icpdas.com www.icpdas.com

### 技術資源

如何在 ICP DAS 網站上搜索 driver、手冊和規格

行動版網站

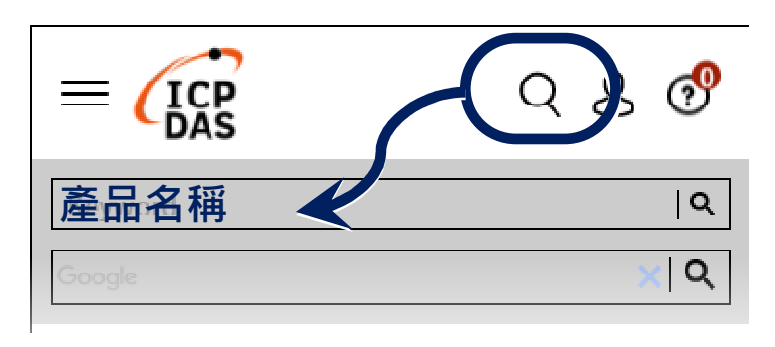

⼀般網站

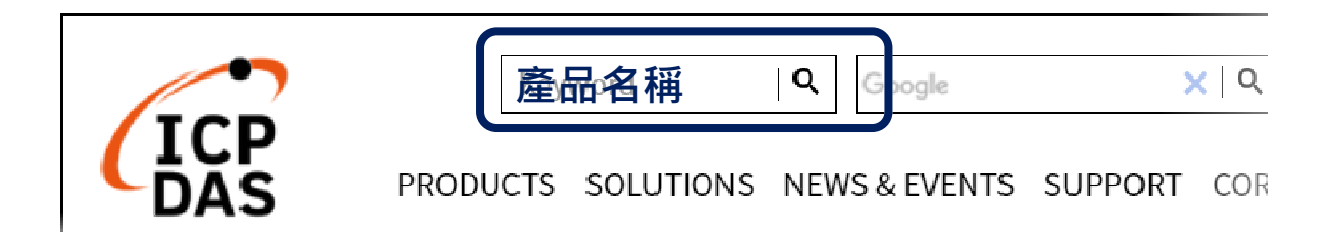

### 開啟 CL-200-WF 記錄器

Wi-Fi 通訊出廠設置如下。

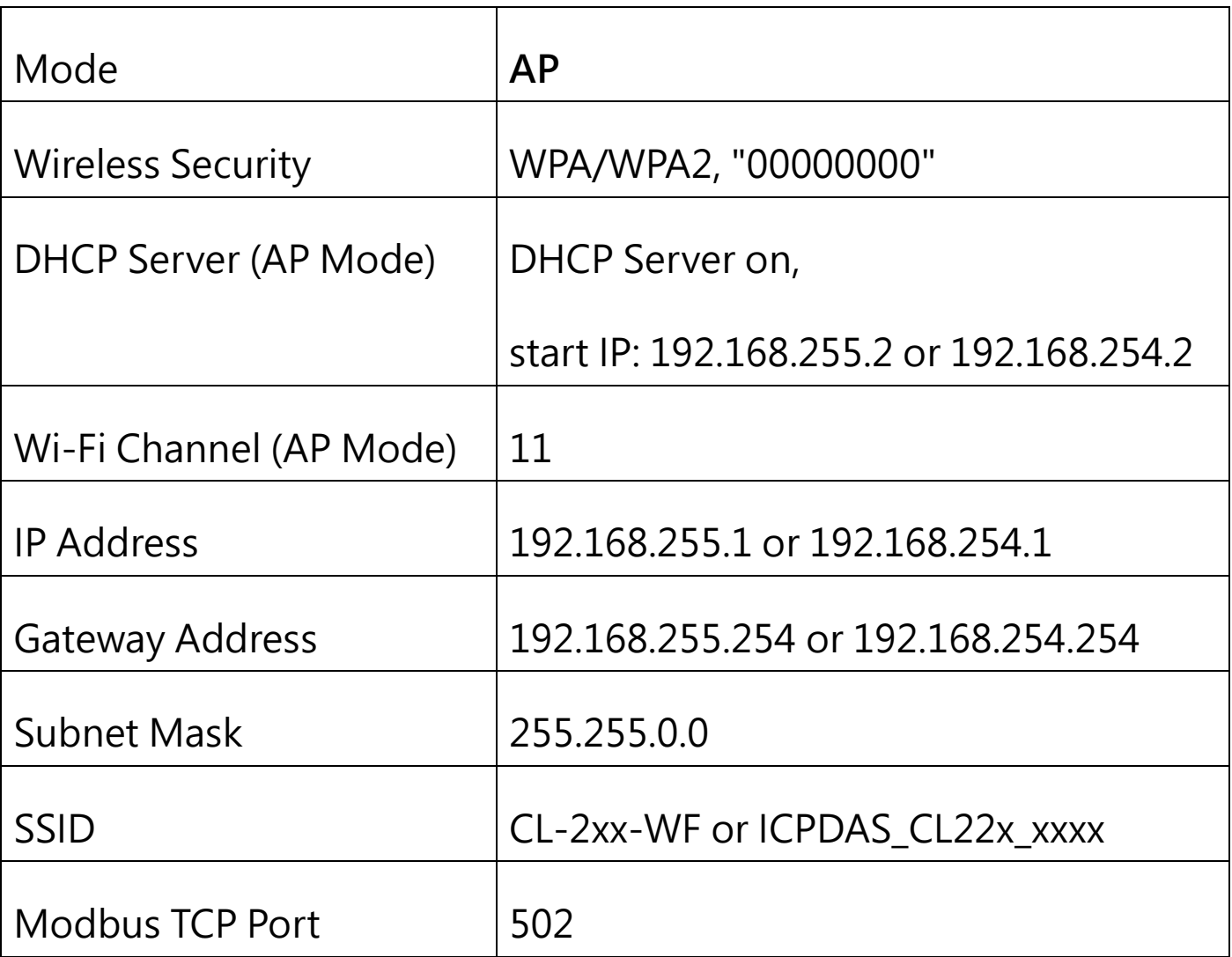

提供了 Wi-Fi IIOT 應用軟體,用於通過 Wi-Fi 接口配置和測試 CL-200-WF 模組。 有關詳細訊息,請參閱用戶手冊的第5章。

您也可以使用瀏覽器通過⼄太網路接口配置和測試 CL-200-WF 模組。 有 關詳細訊息,請參閱用戶手冊的第 3 章。